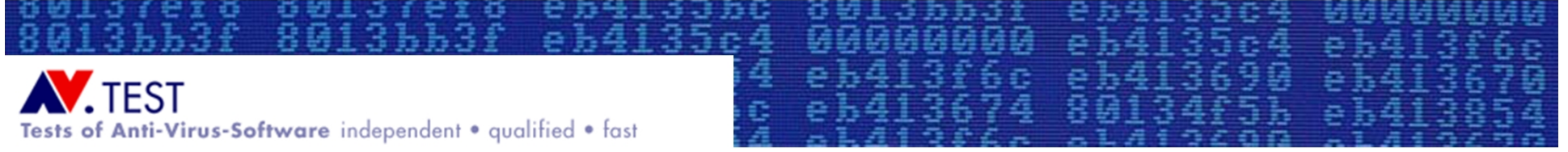

#### Testing of "Dynamic Detection"

#### *Maik Morgenstern, Andreas Marx* AV-Test GmbH, Magdeburg, Germany

#### <http://www.av-test.org>

Presented at the AVAR 2007 Conference in Seoul, South Korea <http://www.aavar.org/avar2007/index.html>

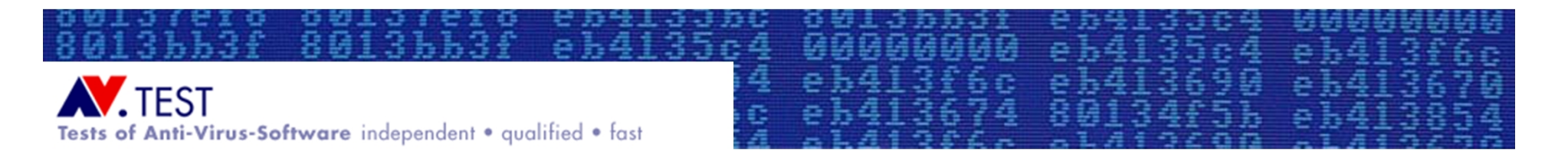

#### Table of Contents

- Before: Static detection as part of the "traditional" way of AV testing
- Now: Dynamic detection and how to test it
	- Dynamic detection
	- Ideal test setup
	- Basic things to consider
	- Problems and solutions
	- Concluded test setup
	- Some real testing experiences

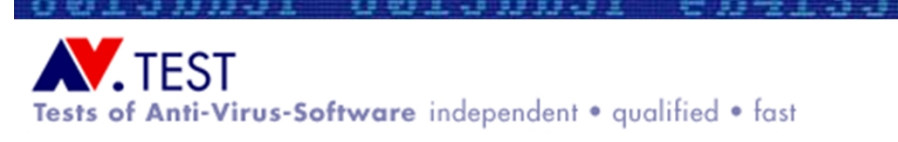

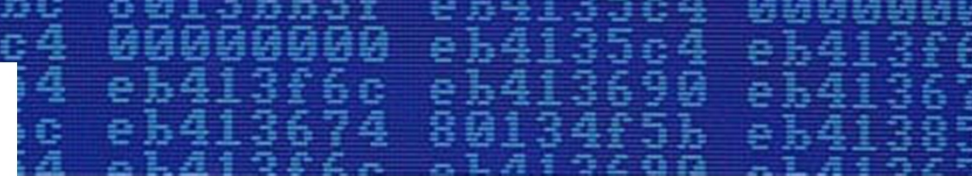

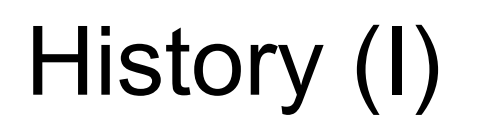

- Static detection
	- Signatures and heuristics used for detection
	- Check files one by one
	- Malware is detected before/without execution
- Traditional AV testing
	- Test for detection of samples
	- Samples sorted into different sets, depending on the type of the malware
	- Zoo and WildList malware
		- Usually old and "outdated" samples are tested
	- On-demand an on-access tests

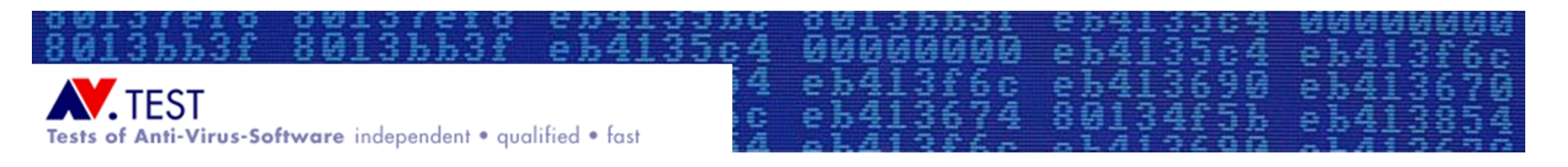

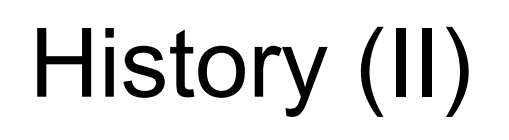

- Already many extensions to types of testing
	- Retrospective testing
	- Outbreak response times
	- Malware disinfection testing (viruses)
	- System cleaning and malware removal testing (e.g. worms, bots, backdoors)
- But none address dynamic detection, which is becoming an important part of security software
	- Our AV lab is receiving between 2,000 and 2,500 new unique malware samples per hour!

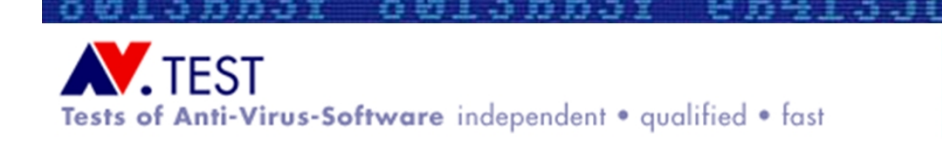

### Dynamic Detection (I)

- Security application:
	- Reviews the software's behavior
	- Decides whether it is malware or not, depending on how it arrives (introduction vector) and what it does
	- Doesn't just review an isolated component: instead, a whole system of components and behavior is assessed

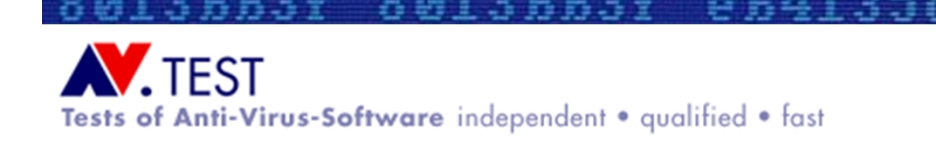

# Dynamic Detection (II)

- Security software:
	- Blocks detected malicious actions on detection (or asks whether to block or not)
	- Kills the process that performs the malicious actions and handles the executable on disk (or asks whether to do so or not)
	- Reverses changes made by the malicious program (or asks …), Reversal includes removal of additional components that have been created

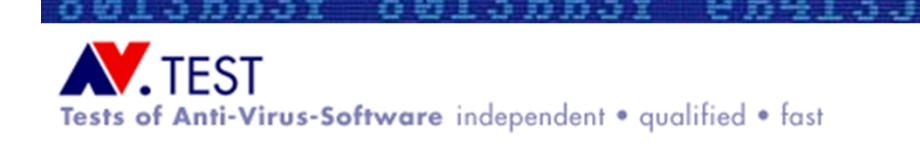

# Dynamic Detection (III)

- Testing dynamic detection:
	- Simulation tools or real malware
	- Set of malware samples has to be determined
	- Have to review what malware does as well as what the security application does
	- Establish an isolated environment that provides the functionality needed for the malware to "work" without risk to external environment
	- Measure success in terms of detection and blocking

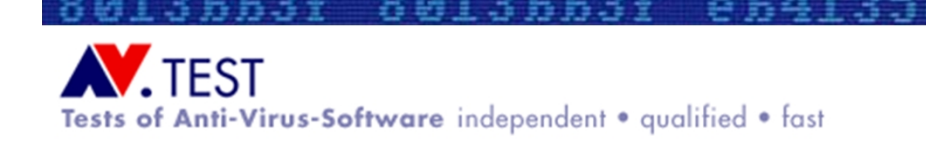

# "Ideal" Test Setup (I)

- 1. Use real (not brand new, not outdated) hardware. (Virtual machines may be used to compare results to results on real machines.)
- 2. Base system runs recent OS version (latest SP?)
- 3. Patch level should reflect the desired scenario (testing for vulnerability to exploits)
- 4. Products will (subject to test spec) be tested with the default settings
- 5. Use malware samples not detected by signatures (if only testing proactive detection)

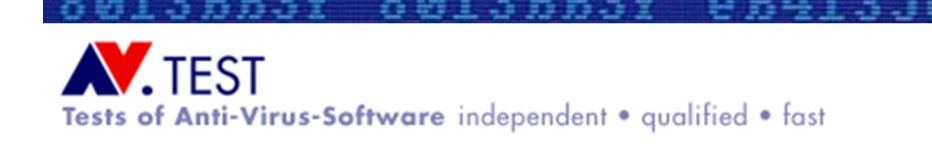

#### "Ideal" Test Setup (II)

- 6. Should use high volume of malware samples and cover many different malware types
	- a. Real malware as currently found in the wild will be used (no artificial setups: real e-mails, malicious websites and so on are used as sources)

eb4135<br>eb4136

- b. If (a) not possible use a perfectly simulated internet with recent samples (introduced and executed as they would be in real life)
- 7. Introduce the malware sample via the desired and appropriate introduction vector (if the infection vector e.g. e-mail, web pages, download - is known)
- 8. Record the impact of the security software and compare the result to the actions of the malware on the clean base system
- 9. Assess success in detection, reporting and blocking

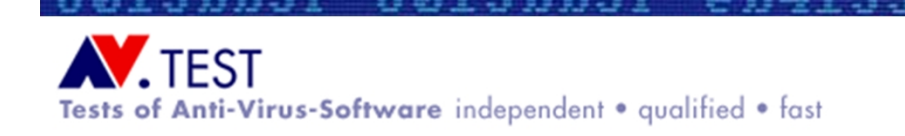

#### Measurement of Success (I)

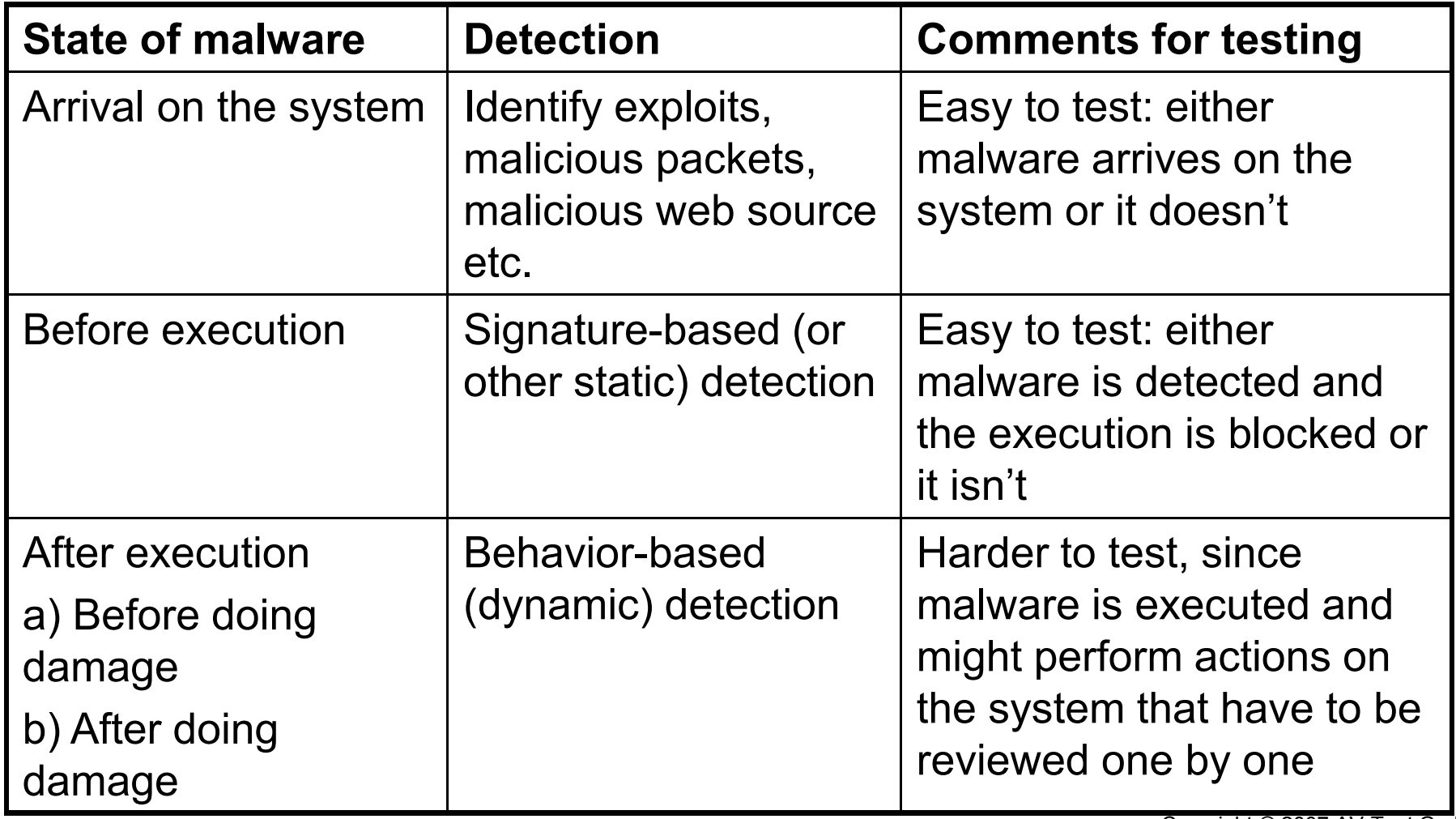

4

ē

Copyright © 2007 AV-Test GmbH

35<br>36

ē

eh

**SO** ic<br>19

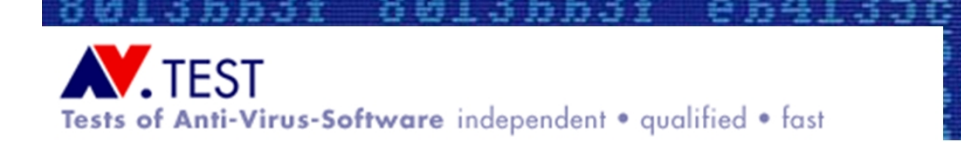

#### Measurement of Success (II)

- Pre-Requisite Information:
	- 1. The clean state of the operating system has to be known.
	- 2. The changes of the malware to the system and other actions have to be known (when there is no security software installed)
		- a. The modifications and behavior should also be reviewed after a reboot (since some malware either doesn't survive reboots or exhibits different behavior when it executes after a reboot)
	- 3. The state of the operating system after the malware has been executed in the presence of the tested security software

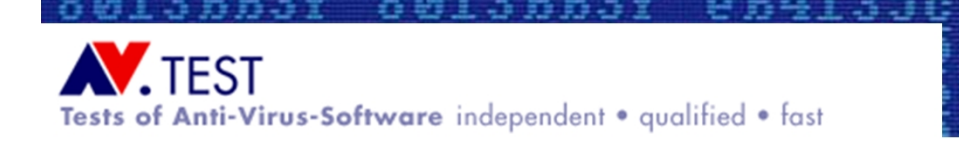

#### Measurement of Success (III)

- Detection
	- Any messages (informational vs. query/interactive) displayed by the program?
- Blocking and reversing malicious actions
	- Are malicious actions blocked automatically or is the user asked to decide? (Are both options available?)
	- Which malicious actions have been blocked or reversed? (All? Is system returned to pre-infection state?)
	- Which components of the identified malicious program have been removed?
	- How are the different actions and components to be rated regarding risk?

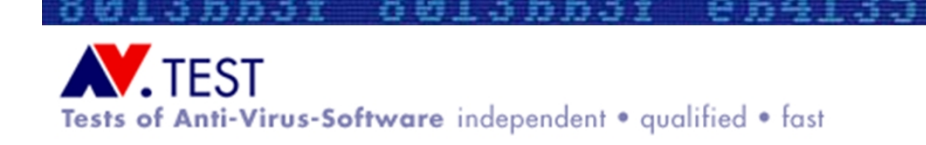

#### False Positives and Noise (I)

- There are several approaches to involving the user in the blocking process:
	- Software may ask to block or reverse actions completely because of suspicious behavior
	- Interaction/confirmation requested only for certain actions, because they look suspicious
	- There are no questions at all and the security software silently does the job or only notifies the user, without asking for confirmation
- What's the best approach?

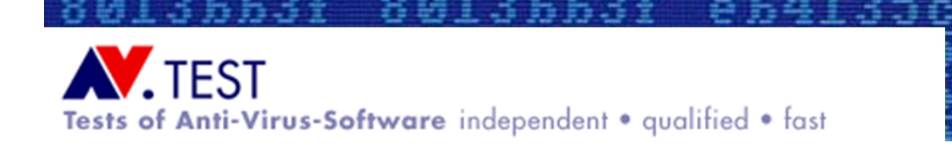

#### False Positives and Noise (II)

- Messages are important: the user wants to know what's going on and what actions he has to react to
- However too many messages, questions and requests for confirmation can be unpleasant and have a negative effect
- The user might get used to the messages and simply "learns" to click them away without reading them anymore
- The number and type of messages during the tests should be determined  $\rightarrow$  Noise Tests

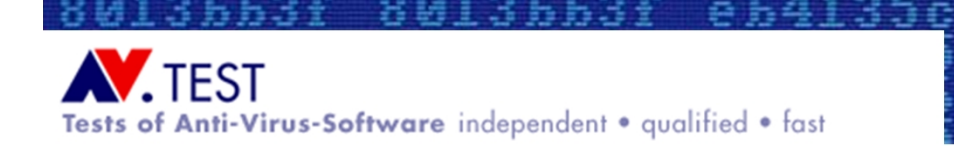

#### False Positives and Noise (III)

- There is also the problem of false positives (FPs)
- Clean software or the actions of clean software are blocked or reported as malicious
- When this happens, there should at least be the option to explicitly allow the blocked software or actions

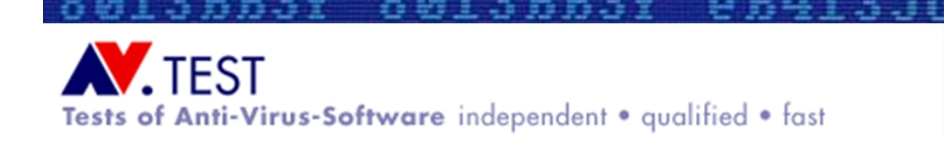

#### False Positives and Noise (IV)

- False positive test setup
	- Mainly, use multiple versions of widespread standard applications like Microsoft Office, OpenOffice, Mozilla Suite, Adobe Reader, messenger software, legit toolbars, media players; perform a Windows Update

№ eЪ4135c4<br>c eЪ413690

- To cover as many bases as possible, specialized and rarely used applications can be included as well
- Go through the whole installation process as well as (built-in) updating mechanism, verify functionality of the FP suite
- Note messages displayed by the security software, possible choices to block/allow and the impact of these choices on the functionality of the tested application

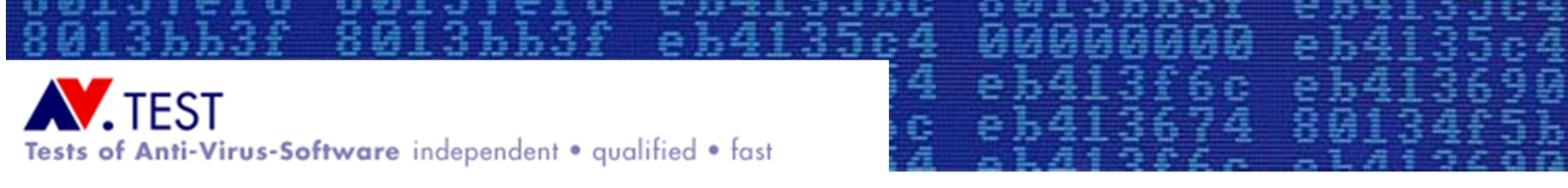

### Performance Testing

- Security software can have quite a significant impact on the system performance, especially where dynamic detection is in use, because of the live monitoring of applications
- Benchmark tools as WinStone or Sysmark might be used (Be careful, sometimes these tools behave unpredictably; and don't forget to disable the included security software tests, if present.)
- Or perform tests manually: measure boot and shutdown time, launch time of multiple applications
- First measure timing without any security software installed as a baseline/reference, then perform the same tests with security software installed, and repeat it 3+ times
- The smaller the difference, the lower the impact

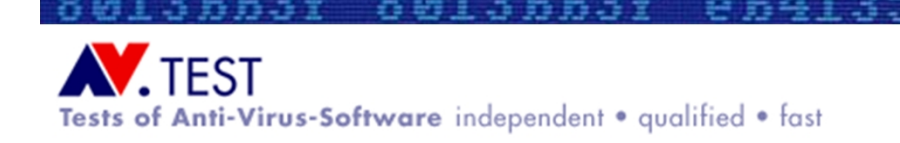

#### Obstacles to the "Ideal" Testing Strategy

 $e\overline{b}4\overline{1}$ 

- As the term "ideal" implies, this testing strategy can't be applied in reality without making some changes
- There are many variables and options, all of which might influence malware behavior
- Review these variables and obstacles and suggest solutions and workarounds
- Base approaches and options will be worked out

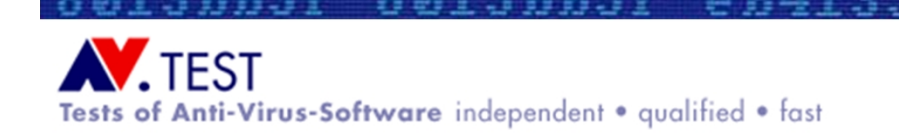

#### Hardware and Operating System (OS)

- Base (default) approach:
	- Real hardware
	- Required operating system with latest service pack but without hotfixes (at the moment Windows XP SP2 or Windows Vista SP0)

eb4135<br>eb4136

NH

413f6c

- US-English as language
- Default settings of the operating system, except to disable OSincluded security solutions as Microsoft Windows Defender on Vista
- Options:
	- Virtual machines as alternative or comparison (misdetection should be validated under real hardware)
	- Other operating systems, depending on the customers needs, with the pre-agreed service packs and hotfixes
	- Language of choice
	- Special settings of the operating system as desired, i.e. non-default

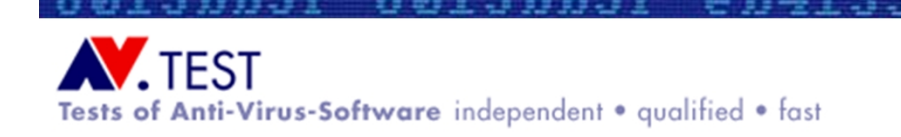

### Configuration of the Security Software

- Base approach:
	- Test the security products with default settings
	- Update products to their latest version
	- Turn off signature-based detection or freeze signatures for a certain amount of time until choosing samples and starting the test

e541

- Make sure products can't update themselves during the test
- Options:
	- Change settings to other states (e.g. best possible settings)
	- Use products off the shelf without any updates
	- Instead of freezing signatures, roll them back manually
	- Use different freeze points

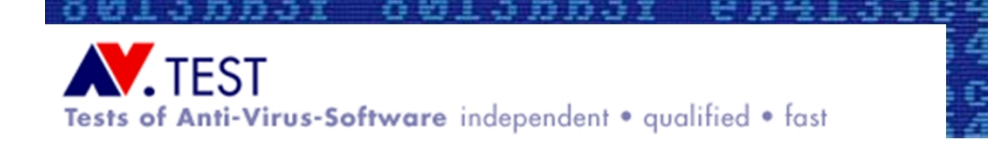

# Implementation of Test (I)

- Base approach:
	- Choose samples, consider constraints regarding signature detection
	- The number of samples should be statistically significant and a wide variety of recent samples should be used to cover all important malware types

00000000 eb4135c4<br>eb413f6c eb413690

- Pay attention to other relevance criteria in sample selection, depending on test requirements
- Set up a simulated network or use restricted internet, emulating/allowing the most important protocols (but prevent harm)
- Execute the malware samples in at least two different ways (direct execution from hard disk and execution with an typical infection vector)

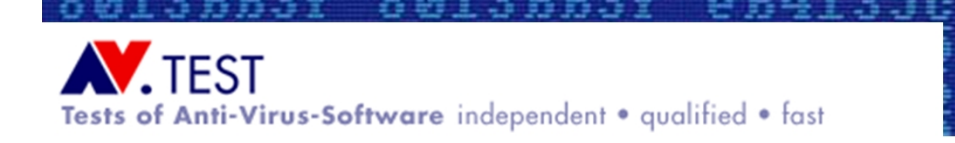

#### Implementation of Test (II)

- Options:
	- Limit the test to special malware categories
	- Use samples of different ages over a longer time span
	- Consider different relevance criteria (localized attacks)
	- Experiment with simulated network settings and network restrictions (always deliver clean or always infected files when malware requests download; respond "good" or "bad" to checks on whether it's a simulated network or not; restrict different protocols)
	- Execute the malware either in many more different ways or in one special way (as it appears In the Wild, if known )

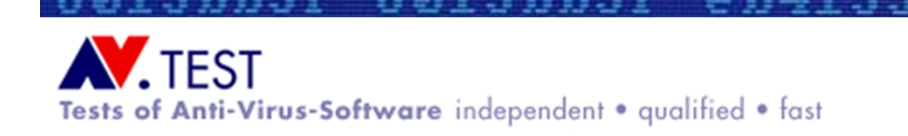

#### Some Real Testing Experiences

- Three kinds of products
	- Static detection only, no proactive or generic system guards at all

eb4135<br>eb4136

- System guards included, but information is not linked together holistically
- Behavior-based components
- Signature-based detection
	- Even if original sample is not detected via signatures, components downloaded or subsequently created were sometimes detected via signatures
	- Sometimes, behavior-based and signature-based detection would be in place at the same time
- Problem of changing malware behavior:
	- Rarely the case that behavior actually changes
	- The only thing that regularly happened was that malware suddenly stopped working, but would maybe work later again

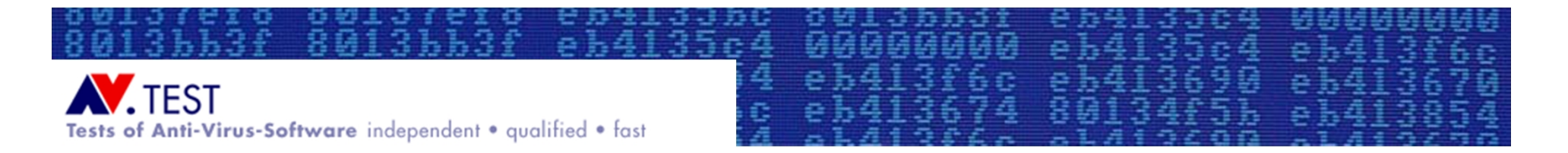

#### Questions & Answers

#### Thank you very much for your attention!

Are there any questions?

Note: Many testing papers can be found at: <http://www.av-test.org>  $\rightarrow$  Publications  $\rightarrow$  Papers